# **LAS TICS EN EL PROCESO ENSEÑANZA APRENDIZAJE.**

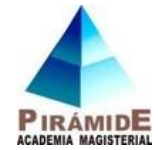

La sociedad actual, la sociedad llamada de la información, demanda cambios en los sistemas educativos de forma que éstos se tornen más flexibles y accesibles, menos costosos y a los que han de poderse incorporar los ciudadanos en cualquier momento de su vida. Nuestras instituciones de formación superior, para responder a estos desafíos, deben revisar sus referentes actuales y promover experiencias innovadoras en los procesos de enseñanza-aprendizaje apoyados en las Tecnologías de la Información y la Comunicación (TIC). Y, contra lo que estamos acostumbrados a ver, el énfasis debe hacerse en la docencia, en los cambios de estrategias didácticas de los profesores, en los sistemas de comunicación y distribución de los materiales de aprendizaje, en lugar de enfatizar la disponibilidad y las potencialidades de las tecnologías.

Por tanto en este ensayo nos basaremos en las dimensiones para entender las TICs en educación a la que técnicamente se le llama LA PIOLA, la cual es una manera de entender las oportunidades de éstas tanto en el proceso educativo como en la vida personal. A través de ella nosotros como educadores podemos acceder y difundir la información interactuando con otras personas.

- Analizaremos las cinco dimensiones para entender las TICs en educación.
- Para mejorar la **productividad** individual simplificando actividades y ampliando nuestra capacidad personal.
- Con relación a ésta las TIC presentan algunas herramientas como: Comunicación basada en textos, comunicación escrita, procesamiento de datos, cálculo y análisis de datos numéricos, análisis estadísticos de datos, expresión gráfica, que pueden aplicarse en el campo educativo, la persona o estudiante que está elaborando un escrito si desea puede ir aprendiendo a escribir correctamente porque se le presenta la opción de correctores ortográficos, igualmente los sistemas manejadores de citas bibliográficas son importantes porque nos permiten recuperar las referencias e incluirlas en el formato acorde con el trabajo que se este realizando, también otra herramienta importante es el procesamiento de datos, ésta es muy utilizada en investigación por la precisión en la obtención de los valores de datos totales.
- Una de las herramientas más utilizada en mi caso como docente en el área de bioquímica es la presentación de multimedia como Power point, videos y páginas web.
- **Interacción** con otros individuos o grupos, dialogando sincrónica por medios de herramientas como: Skype y MSN o asincrónicamente. por medios de herramientas como: la Wiki, foros en la red.
- Este tipo de herramienta es muy utilizada y buena pero hay que tener mucho cuidado, por que es la que los estudiante más utilizan pero puede convertirse en un arma de doble filo, porque también hay mucha comunicación errónea por este medio.
- El Blog es una herramienta utilizada por docentes porque en él desarrolla el contenido del programa y las tareas a realizar por los estudiantes, por tanto éstos deben están pendiente de lo que el profesor va a colocar en él.
- Para mi una de las herramientas que debería usarse más en la educación, es la mensajería instantánea, porque las personas tienen la oportunidad de dialogar por voz y de forma escrita, es una manera de contactar estudiantes.
- **Objetos de Estudio.** En esta herramienta los estudiantes se ven en la necesidad de apropiarse de mucho conocimiento cultural, científico y tecnológico.
- Estas pueden contribuir a entender lo que se estudia, pero suelen no ser suficientes para lograr dominio conceptual de temas ni para desarrollar competencia en la aplicación de lo aprendido. Por ejemplo, en el área del campo de la salud sabemos que existen los laboratorios de simulación, pero estos no son suficiente para que un estudiante en este campo adquiera un total conocimiento porque no siempre el objeto de estudio esta disponible en cantidad necesaria para que cada quien viva su experiencia.
- Labores educativas. La construcción de mapas conceptuales por parte del estudiante se convierte en una forma de expresar su entendimiento de lo que ha estudiado, pero

también puede ser usado por el docente para crear sistemas de navegación visual por conceptos relacionados, como apoyo al proceso de aprendizaje.

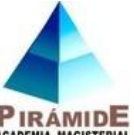

- La utilización de esta herramienta es de mucha importancia en temas cortos **PIRÁMIDE** para ser comprendidos rápido, con temas muy extendidos creo que pone en un a situación confusa con lo que ha leído, pero aquí entra la labor del docente que debe encargarse de orientarlo a la organización de éstos.
- **Ampliar nuestro acervo cultural, científico y tecnológico,** manteniéndonos actualizados en lo que nos interesa, a partir de consultas a fuentes directas.
- El Internet y otras redes son medios que el docente puede utilizar para mantenerse actualizado en diferentes temas relacionados con la asignatura que se encuentre dictando y puede liderar procesos con sus estudiantes, utilizando herramientas como yahoo, Google académico entre otros. También debe cumplir con las competencias establecidas por el Ministerio de Educación, logrando integrar las TIC en el contenido programático.
- Con las competencias adquiridas se quiere que el estudiante realice procesos investigativos sistemáticos con el fin de identificar y solucionar problemas instruccionales en el aula de clases

**LA PIOLA** permitirá entender las TIC en educación y generar estrategias para su integración articulándose de muchas maneras al proceso de formación en el desarrollo profesional docente.

En lo pedagógico se busca que cada docente pueda vivir el ciclo de vida de un proceso educativo centrado en el estudiante valiéndose de las TIC.

Multitud de experiencias de "enseñanza virtual" "aulas virtuales", etc. incluidos proyectos institucionales aislados de la dinámica general de la propia institución, podemos encontrar en nuestras universidades, que aunque loables, responden a iniciativas particulares y en muchos casos, pueden ser una dificultad para su generalización al no ser asumidas por la institución como proyecto global. En efecto, las actividades ligadas a las TIC y la docencia han sido desarrolladas, generalmente, por profesores entusiastas, que han conseguido dotarse de los recursos necesarios para experimentar.

 No existe en el organigrama de las Universidades una ubicación clara de la responsabilidad de los recursos de TIC para la docencia, ni un canal establecido para su financiación, gestión y desarrollo. Los Servicios de Informática han podido en algunos casos darles cierto soporte, pero sin la imprescindible planificación docente y configuración pedagógica, por lo que se pone de manifiesto la rigidez de las estructuras universitarias para integrar en su funcionamiento cotidiano la utilización de las TIC en los procesos de enseñanza-aprendizaje

 Se requiere participación activa y motivación del profesorado, pero se necesita además un fuerte compromiso institucional. La cultura universitaria promueve la producción, la investigación en detrimento de la docencia y de los procesos de innovación en este ámbito. Y sin embargo procesos de este tipo parecen ser los que oxigenarán de alguna forma a las universidades.

#### **Importancia de las Tics en la educación**

- 1. TECNOLOGÍAS DE INFORMACIÓN Y COMUNICACIÓN Las nuevas tecnologías de la información y la comunicación (TICs) es un conjunto de medios o herramientas tecnológicas de la informática y la comunicación de que podemos utilizar en pro del aprendizaje; su importancia no puede desconocerse. La facilidad de crear, procesar, difundir información ha roto todas las barreras que limita la adquisición del conocimiento, contribuyendo al desarrollo de habilidades y destrezas comunicativas entre docentes y estudiantes.
- 2. IMPORTANCIA DE LAS TICs EN LA EDUCACIÓN Las (TICs), están transformando la educación notablemente, ha cambiado tanto la forma de enseñar como la forma de aprender y por supuesto el rol del maestro y el estudiante, al mismo tiempo que cambian los objetivos formativos para los alumnos dado que estos tendrán que formarse para utilizar, usar y producir con los nuevos medios, a demás el docente tendrá que cambiar sus estrategias de

comunicación y asumir su función de facilitador del aprendizaje de los alumnos en entornos cooperativos para ayudarlos a planificar y alcanzar los objetivos.

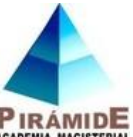

- 3. IMPORTANCIA DE LAS TICs EN LA EDUCACIÓN Las TICs nos ofrecen RIRÁMIDE diversidad de recursos de apoyo a la enseñanza (material didáctico, entornos virtuales, internet, blogs, wikis, webquest, foros, chat, mensajerías, videoconferencias, y otros canales de comunicación y manejo de información ) desarrollando creatividad, innovación, entornos de trabajo colaborativo, promoviendo el aprendizaje significativo, activo y flexible.
- 4. IMPORTANCIA DE LAS TICs EN LA EDUCACIÓN Las TICs, son la innovación educativa del momento y permiten a los docentes y alumnos cambios determinantes en el quehacer diario del aula y en el proceso de enseñanza-aprendizaje de los mismos.
- 5. IMPORTANCIA DE LAS TICs EN LA EDUCACIÓN Las TICs brindan herramientas que favorecen a las escuelas que no cuentan con una biblioteca ni con material didáctico. Estas tecnologías permiten entrar a un mundo nuevo lleno de información de fácil acceso para los docentes y alumnos. De igual manera, facilitan el ambiente de aprendizaje, que se adaptan a nuevas estrategias que permiten el desarrollo cognitivo creativo y divertido en las áreas tradicionales del currículo.
- 6. IMPORTANCIA DE LAS TICs EN LA EDUCACIÓN Con el uso de las computadoras o TICs, los estudiantes desarrollan la capacidad de entendimiento, de la lógica, favoreciendo así el proceso del aprendizaje significativo en los alumnos. Cabe resaltar la importancia de las TICs en las escuelas, por el nivel cognitivo que mejorará en los niños y los docentes, al adquirir un nuevo rol y conocimientos, como conocer la red y cómo utilizarla en el aula e interactuar entre todos con los beneficios y desventajas.
- 7. IMPORTANCIA DE LAS TICs EN LA EDUCACIÓN La incorporación de las TICs en la educación tiene como función ser un medio de comunicación, canal de comunicación e intercambio de conocimiento y experiencias. Son instrumentos para procesar la información y para la gestión administrativa, fuente de recursos, medio lúdico y desarrollo cognitivo. Todo esto conlleva a una nueva forma de elaborar una unidad didáctica y, por ende, de evaluar debido a que las formas de enseñanza y aprendizaje cambian, el profesor ya no es el gestor del conocimiento, sino que un guía que permite orientar al alumno frente su aprendizaje: En este aspecto, el alumno es el "protagonista de la clase", debido a que es él quien debe ser autónomo y trabajar en colaboración con sus pares.
- 8. NECESIDADES Así como las Tics tienen muchas ventajas estas también conllevan a necesidades como: Dotación en las instituciones de sala de informática suficientes y funcionales. Capacitación docente en el uso didáctico de las nuevas tecnologías TICs para innovación pedagógica. Revisión y ajuste de los currículos y proyectos de aula. Alfabetización en el uso de las TICs a toda la comunidad educativa. Creación de redes sociales por áreas par compartir y retroalimentar proyectos, etc.
- 9. Alfabetización digital de los estudiantes, profesores y familias. Uso personal (profesores y alumnos): acceso a la información, comunicación, gestión y proceso de datos. PRINCIPALES FUNCIONES DE LAS TICs EN LA EBR - Gestión del centro: secretaría, biblioteca, gestión de la tutoría de alumnos. - Uso didáctico para facilitar los procesos de enseñanza y aprendizaje. - Comunicación con las familias (a través de la web de la escuela). Comunicación con el entorno. - Relación entre profesores de diversas escuelas (a través de redes y comunidades virtuales): compartir recursos y experiencias, pasar informaciones, preguntas.
- 10.RETOS Respecto de este nuevo reto de la educación debemos reconocer que la escuela debe enfrentarse con altura a el y velar para que esta llegue con eficiencia y calidad al usuario indefenso y lleno de curiosidad ilimitable del conocimiento. La era Internet exige cambios en el mundo educativo, y los profesionales de la educación tenemos múltiples razones para aprovechar las nuevas posibilidades que proporcionan las TICs para impulsar este cambio hacia un nuevo paradigma educativo más personalizado y centrado en la actividad de los estudiantes.

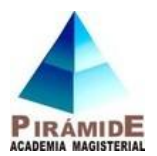

# **Perueduca (términos que utilizan el MINEDU)**

**El Blog de PerúEduca**.- Es un servicio educativo que permite al usuario generar nuevos contenidos, compartir opiniones y participar con comentarios de acuerdo con su punto de vista, interés y experiencia.

**El Foro de PerúEduca**.- Es un espacio en el que los usuarios pueden expresar sus opiniones y participar de discusiones de acuerdo con su punto de vista, interés y experiencia.

De acuerdo con la ética y las políticas de uso que el sistema sigue, se reserva el derecho de omitir algún comentario o hilo de discusión que contenga temas que inciten a la violencia, atenten a la moral o contra los fines educativos para los que fue creado.

# *Comunidades virtuales*

**Comunidad virtual**.- Está conformada por un grupo de personas unidas por intereses en común (por ejemplo, gustos, pasatiempos o profesiones), que se comunican e interactúan para compartir ideas e información usando las Tecnologías de la Información y Comunicación (TIC). Su objetivo es generar información o recursos de valor en favor de la educación a través de la comunicación fluida y el trabajo cooperativo entre personas con perfiles científicos o académicos similares y cuya ubicación geográfica está dispersa. Aquí ponemos a tu disposición una lista de comunidades virtuales que te podrían interesar:

#### **Periodistas escolares PerúEduca**

El periodismo escolar, además de informar y comunicar acontecimientos de interés para la comunidad educativa, es una buena alternativa para fortalecer las habilidades de expresión oral y escrita de los y las estudiantes. Así, además de impulsar el aprendizaje colaborativo, se mejorarían las competencias comunicativas que implican la redacción, la ortografía, la dicción, y la comprensión oral y escrita. Asimismo, permite que los estudiantes desarrollen una actitud crítica frente a textos periodísticos y programas de radio y televisión para propiciar su participación activa en la sociedad a través de la crítica constructiva. Si eres un docente o estudiante que te interesa el periodismo escolar o en tu institución educativo hay una iniciativa en esta materia entra a esta comunidad y comparte tus experiencias.

## **Interletra / el espacio entre las letras**

Esta es una comunidad de profesores de Comunicación, principalmente, pero todo aquel interesado en la lectura, la escritura, en fin... en el fascinante y necesario mundo de las letras, encontrará un lugar para conversar con gente que comparte sus intereses, intercambiar herramientas, proponer trabajos colaborativos, es decir, inspirarse en comunidad. No te quedes allí, haz clic y únete al grupo.

## **Tangram**

Este juego es una versión digital del famoso juego del Tangram que consiste en armar diferentes siluetas a partir de siete figuras básicas. El juego que presentamos propone cinco siluetas para armar con ayuda del teclado y el ratón.

# **RECURSO EDUCATIVOS Y WEB DE PERUEDUCA**

**AULAS VIRTUALES**

El aula virtual es un recurso innovador que permite a los docentes y estudiantes acceder a diversos medios como: páginas web, foros, blogs, repositorio de documentos, chat, wikis, etc; con el objetivo de facilitar actividades que conduzcan al aprendizaje.

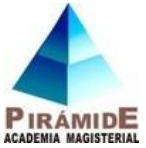

Las aulas virtuales hoy toman distintas formas y medidas, y hasta son llamadas con distintos nombres. Algunas son sistemas cerrados en los que el usuario tendrá que volcar sus contenidos y limitarse a las opciones que fueron pensadas por los creadores del espacio virtual, para desarrollar su curso. Otras se extienden a través de la red usando el hipertexto como su mejor aliado para que los alumnos no dejen de visitar o conocer otros recursos en la red relacionados a la clase.

Los Entornos Virtuales de Aprendizaje (EVA) se constituyen en una poderosa herramienta que de manera sincrónica y asincrónica proporciona un soporte virtual para el desarrollo de los aprendizajes.

Los EVA presentan un conjunto de herramientas tecnológicas que facilitan el desarrollo de los aprendizaje, la colaboración y el intercambio.

## **¿QUÉ ES UNA PLATAFORMA DE E-LEARNING?**

Una plataforma e-learning, plataforma educativa web o entorno virtual de enseñanza y aprendizaje es una aplicación web que integra un conjunto de herramientas para la enseñanzaaprendizaje en línea, permitiendo una enseñanza no presencial (e-learning) y/o una enseñanza mixta (b-learning), en la que se combina el aprendizaje a través de Internet con experiencias en la clase presencial (PLS Ramboll 2004; Jenkins, Browne y Walker, 2005). El objetivo primordial de una plataforma e-learning es permitir la creación y gestión de los espacios de enseñanza y aprendizaje en Internet, donde los profesores y los alumnos puedan interaccionar durante su proceso de formación.

# **¿QUÉ ES UN CURSO VIRTUAL?**

Un curso virtual es el espacio donde convergen los distintos actores del proceso educativo (gestores, profesores, tutores y participantes) para encontrar las herramientas y desarrollar de esta manera sus actividades, que les

permite interactuar entre sí de forma inmediata, desde cualquier lugar y a través de Internet.

## **Elementos esenciales que componen el aula virtual**

Los elementos que componen un aula virtual surgen de una adaptación del aula tradicional a la que se agregaran adelantos tecnológicos accessibles a la mayoria de los usuarios, y en la que se reemplazaran factores como la comunicación cara a cara, por otros elementos. Básicamente el aula virtual debe contener las herramientas que permitan:

- 1. Distribución de la información, es decir al educador presentar y al educando recibir los contenidos para la clase en un formato claro, fácil de distribuir y de acceder. El Aula Virtual: usos y elementos que la componen ©2000, Norma Scagnoli 3/3
- 2. Intercambio de ideas y experiencias.
- 3. Aplicación y experimentación de lo aprendido, transferencia de los conocimientos e integración con otras disciplinas.
- 4. Evaluación de los conocimientos
- 5. "safe heaven", Seguridad y confiabilidad en el sistema. Un aula virtual debe ser el espacio adonde el alumno puede adquirir conocimientos, experimentar, aplicar, expresarse, comunicarse, medir sus logros y saber que del otro lado esta el profesor, instructor o

responsable de esa clase, que le permite aprender en una atmósfera confiable, segura y libre de riesgos.

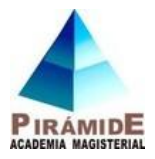

# **¿QUÉ SON?**

## **PAGINA.-**

Una página de texto, se trata de un recurso en formato de texto plano, es decir, sin ningún tipo de estilo, pero esto no quiere decir que pueda contener estilos y estructuras a través de una sintaxis determinada.

Este tipo de recurso permite insertar recursos Web 2.0 en el aula virtual como: videos, presentaciones de diapositivas, galerías, etc. A continuación veremos cómo insertar en una página un video del canal de Youtube del Sistema Digital Para el Aprendizaje PerúEduca. **ETIQUETA.-**

Las etiquetas son fragmentos de texto, gráficos o elementos multimedia que se colocan en la página principal del curso para dar una estructura lógica y jerarquizar el curso, identificando las secciones y los bloques de actividades.

## **URL.-**

Este recurso permite enlazar la dirección de un sitio web, para luego mostrarlo en el aula virtual.

## **EL FORO.-**

El foro es una actividad que brinda muchas posibilidades para el diálogo, la reflexión, la discusión. Esta actividad permite a los participantes de un curso comunicarse de forma asíncrona, pues los participantes no tienen que estar conectados al mismo tiempo.

Los foros se pueden plantear de distinta manera, ya que dependerá del objetivo con el que se quiera utilizar. Por ejemplo, puede usar un foro para las consultas, un foro para trabajo en grupo, un foro café (de corte social), un foro temático, entre otros.

En los foros, también podemos compartir documentos, imágenes o mensajes.

El aula virtual presenta distintos tipos de foros correspondientes a:

**Cada persona plantea un tema:** Cada participante en el foro puede plantear un nuevo tema de debate y que el resto de participantes puede responder.

**Debate sencillo:** Se trata de un foro para el intercambio de ideas sobre un único tema. Todas las participaciones se muestran en una sola página.

**Foro P y R:** En este foro se plantea un tema de debate y los participantes realizan su aportación sin ver los aportes de los demás. Los participantes podrán ver los mensajes publicados de sus compañeros cuando hayan enviado antes su mensaje**.**

**Foro para uso general:** Es un foro abierto donde cualquier participantes puede empezar un nuevo tema de debate.

# **EL CHAT**

El chat es una herramienta de comunicación sincrónica a través de Internet (en tiempo real) que permite la rápida interacción entre docentes y estudiantes.

Esta es una manera útil de tener un mayor conocimiento de los otros y del tema en debate, usar una sala de chat es bastante diferente a utilizar los foros (asíncronos).

El módulo de chat contiene varias utilidades para administrar y permite revisar las conversaciones anteriores.

# **[LAS NETIQUETAS, O CÓMO ESCRIBIR](http://tecnofilos.aprenderapensar.net/2009/07/15/las-netiquetas-o-como-escribir-correctamente-en-internet/) CORRECTAMENTE EN INTERNET**

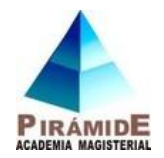

Hace un par de días un compañero de trabajo estaba realizando un documento de modificaciones sobre unos contenidos que nos habían pasado programados en versión beta (es decir, una versión que todavía no está finalizada). En medio de esta revisión, me pidió mi opinión sobre una actividad en la que no encontraba muy bien cómo explicar al proveedor los cambios que quería que se realizasen, por lo que me acerqué a su equipo y empezamos a destripar la actividad en cuestión.

Mi sorpresa fue cuando, tras encontrar un error bastante grave, mi compañero escribe en el documento de modificaciones algo de este estilo, sin duda afectado por lo que acababa de descubrir y porque este error iba a retrasar la entrega del proyecto algunos días más:

#### **LA CAJA DE TEXTO NO TIENE EL TAMAÑO ADECUADO Y NO SE PUEDE ESCRIBIR EN SU INTERIOR.**

… lo cual era cierto, pero así puesto era lo mismo que ir a la oficina del programador y vomitarle en la cara una serie de improperios que sin duda no le harían mucha gracia, y habida cuenta del delicado equilibrio que existe siempre dentro de los proyectos TIC, donde todo el mundo tiene razón y es difícil conseguir que el otro se ponga en tu lugar, pues la verdad siempre es mejor hacer todo lo posible para mantener la paz, aunque solo sea por un día más.

Le pregunté a mi compañero si sabía lo que es la netiqueta, y me dijo que no, así que no pude menos que empezar a enumerarle, lo más rápidamente que pude, las bondades de la misma.

**LA [NETIQUETA](http://www.netiqueta.org/)** es, o son, un conjunto de normas que establecen la manera correcta de comunicarnos en Internet.

La verdad es que muchas de estas normas son de sentido común, como puede ser el hecho de no enviar mails indiscriminadamente a todos nuestros contactos cada vez que encontramos algo gracioso en Internet, o el evitar utilizar abreviaturas que no son de uso común, pero hay otras que tienen una base que incluso podríamos calificar de científica, y que nos permiten evitar algunas costumbres que pueden ser realmente molestas para aquellos que reciben nuestros escritos. Voy a comentar las que me han parecido más curiosas:

– LA NETIQUETA DICE QUE EL USO DE LAS MAYÚSCULAS SIRVE PARA SIMULAR UN GRITO.

– LA NETIQUETA DICE, ASÍ MISMO, QUE EL USO DEL COLOR ROJO HAY QUE INTENTAR EVITARLO, PUESTO QUE DENOTA AGRESIVIDAD.

– LA NETIQUETA DICE TAMBIÉN QUE EVITEMOS EL USO DE MUCHOS COLORES Y *FORMATOS DIFERENTES*, PORQUE DIFICULTAN LA LECTURA DE NUESTROS ESCRITOS.

Y así, un montón de consejos sin duda realmente interesantes.

Os recomiendo su lectura, y la propagación de estas normas entre los alumnos, cuanto más jóvenes mejor, porque estoy seguro que estas cosas, si insistimos, deben quedar en el subconsciente, y con un poco de suerte esta generación a la que estamos educando en un futuro será un poquito más responsable en esto de la escritura, y cosas como [estas](http://www.diccionariosms.com/contenidos/) ya no serán necesarias.

# **¿Qué es Skype?**

Skype es un software que permite que todo el mundo se comunique. Millones de

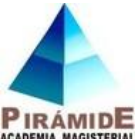

personas y empresas ya usan Skype para hacer llamadas y videollamadas gratis individuales y grupales, enviar mensajes instantáneos y compartir archivos con otras personas que usan Skype. Puedes usar Skype en lo que mejor se adapte a tus necesidades: en tu teléfono móvil, PC o tableta.

Skype se puede descargar gratis y es fácil de usar.

Además, con un poco de dinero, puedes hacer mucho más: llamar a teléfonos y enviar mensajes SMS. Puedes pagar a medida que lo usas o comprar un plan, lo que prefieras. Y en el mundo de los negocios, esto significa que puedes reunir a todo tu grupo de trabajadores, socios y clientes para hacer lo que necesites.

Prueba Skype hoy y comienza a añadir a tus amigos, familiares y colegas. No será difícil encontrarlos, ya que cientos de millones de personas ya usan Skype para

#### **¿Qué es una wiki?**

Una wiki o un wiki es un espacio colaborativo fácil y rápido de realizar. Wiki procede del término hawahiano que significa rápido y está definido como "un espacio de escritura colaborativa".

La primera wiki fue desarrollada en 1994 por Ward Cunnighan y puesta en funcionamiento en marzo de 1995 con el nombre de WikiWikiWeb, también conocida como WardsWiki, como medio para mantener una escritura colaborativa con sus compañeros programadores. El término wiki fue elegido por Cunnighan para designar lo rápido y efectivo que puede ser esta herramienta, además de jugar con las iniciales "www" de World Wide Web de Internet.

En 2001 surge el mayor proyecto colaborativo con la aparición de la enciclopedia Wikipedia, que es la mayor wiki del mundo.

Tanto el blog como el wiki son espacios participativos de comunicación y aunque ambos tienen muchas semejanzas, el wiki destaca porque es mucho más colaborativo. A nivel de educación los wikis son un recurso para favorecer el uso de las TIC y completar el contenido curricular de forma interactiva y colaborativa.

Para el funcionamiento de un wiki no se requieren conocimientos técnicos, simplemente escribir, realizar enlaces e insertar contenidos multimedia. El wiki se compone de una estructura de páginas y es hipertextual, pues los enlaces son los que relacionan todos los contenidos.

Al igual que los blogs, los wikis tienen un interfaz de edición sencillo que permiten crear páginas fácilmente desde el navegador. Posee un historial de revisiones para poder deshacer cambios y volver a versiones anteriores.

Te presentamos el vídeo de Youtube: "Wikis in Plain English", se trata de un vídeo educativo muy ilustrativo sobre qué es un wiki, cuyo doblaje al español del video ha sido realizado por Ludo (Marc Alier).

#### **Wiki por Common craft**

Aplicaciones educativas del Wiki

Aunque seguro que tú puedes encontrar muchos más, te sugerimos algunos usos educativos que puedes dar a los wikis:

- Elaborar glosarios temáticos interactivos, científicos, históricos, matemáticos, tecnológicos con las palabras claves de cada unidad didáctica.
- Desarrollar proyectos de investigación colaborativa recogiendo en las páginas del wiki los artículos creados por el alumnado.
- Crear un espacio de colaboración en la red para alojar recursos, materiales de clase, ejercicios, materiales multimedia, notificaciones, exámenes, actividades interactivas, etc.
- Utilizar el wiki como espacio de creación literaria colectiva.
- Crear portafolios digitales interactivos del alumnado y/o profesorado en formato wiki.
- Difundir las experiencias y trabajos de aula del alumnado de clase.

• Crear una wiki colaborativa de departamento, donde difundir actividades, vídeos y recomendaciones para el alumnado.

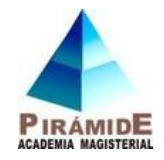

# **GLOSARIO BÁSICO DE TIC**

- 1. **Antivirus:** Es una software que se instala en tu ordenador y que permite prevenir que programas diseñados para producir daños, también llamados virus, dañen tu equipo. También tiene la misión de limpiar ordenadores ya infectados.
- 2. **Apache:** Es uno de los servidores Web mas populares y utilizados. Se da la circunstancia de que es de dominio público. Está basado en el sistema operativo Linux.
- 3. **Apps:** Versión corta de la palabra Aplicaciones en inglés.
- 4. **ASCII:** Es un conjunto de normas de codificación de caracteres mediante caracteres numéricos, de amplia utilización en informática y telecomunicaciones.
- 5. **Avatar:** Es una imagen que los usuarios de Internet se atribuyen a la hora de escribir en foros, redes sociales o chats. Suele identificar de alguna manera a dicho usuario.
- 6. **Backup:** También llamado *copia de seguridad,* es la tarea de duplicar y guardar cualquier tipo de datos o información en otro lugar (disco, servidor…) para que pueda ser recuperado en caso de la pérdida de la información original.
- 7. **Bandwidth:** Ancho de banda. Es la cantidad de datos que pueden ser enviados en un espacio de tiempo determinado a través de un circuito o conexión.
- 8. **Banner:** Es una imagen o gráfico que permite a una empresa anunciarse. Suele ir a un lado, arriba o debajo de una página Web. Pinchando sobre el banner, se irá a la página del anunciante.
- 9. **Bit:** Es la unidad mínima de información digital que puede ser tratada por un ordenador.
- 10.**B-learning:** Aprendizaje por medio de sistemas de gestión en una plataforma normalmente de internet, por ejemplo con los sistemas Moodel, y Claroline.
- 11.**Bluetooth:** Es un sistema de conexión inalámbrica para voz y datos. Es utilizado en distancias cortas. Su límite de acción es de unos 10 metros.
- 12.**Bug**: Se refiere a los fallos existentes en cualquier tipo de software o hardware.
- 13.**Byte:** Es una unidad de medida de información digital que se compone de 8 bits.
- 14.**Cache:** Es una memoria existente en el disco duro que permite guardar copias temporales de archivos para poder acceder a ellos en ciertos momentos. Cuando se accede a Internet, esto resulta muy útil ya que puede guardar algunos elementos de páginas Web para no tener que cargarlos en la próxima visita a la misma página.
- 15.**CMS:** Content Management System o sistemas de gestión de contenidos, sistemas que facilitan la transmisión de documentos, artículos o libros relacionados a un tema, van relacionados con los sistemas de LMS.
- 16.**Cookie:** Es un pequeño dato enviado desde un servidor web al navegador del cliente (como Explorer o Firefox) que se guarda localmente en el PC. No es un programa ejecutable y difícilmente puede hacerle algún daño al equipo. Cuando el navegador vuelve a realizar una petición de un archivo en el mismo sitio web que mandó el cookie, el navegador envía una copia del cookie nuevamente al sitio web. Estos archivos contienen informaciones especificas que identifican al usuario y pueden tener información privada que no queremos publicar (direcciones de emails, passwords, nombres, etc.). Hay muchos sitios legítimos que necesitan los cookies para funcionar correctamente, pero también hay otros que usan la información para "rastrear" el uso que el usuario le da al Internet (ej. página visitadas). Es recomendable borrar los cookies cada cierto tiempo.
- 17.**CPU:** Es un viejo término para procesador y es la unidad central de un ordenador la cual permite especificar como funcionará tu ordenador. Es el cerebro del tu PC.
- 18.**Creative Commons:** es una Organización no gubernamental, sin ánimo de lucro, que fue fundada y actualmente es presidida por Lawrence Lessig, profesor de derecho en la Universidad de Stanford y especialista en ciberderechos.

19.**Criptografía:** Es una forma de proteger información de vistas ajenas cuando se están transfiriendo archivos por la red.

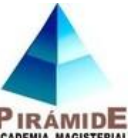

- 20.**CSS:** Es un formato de archivo con varias instrucciones HTML que permite dar una presencia homogénea a varias páginas Web solo preocupándose de modificar dicho archivo CSS.
- 21.**Dirección IP:** Conjunto de reglas que regulan la transmisión de paquetes de datos a través de Internet. El IP es la dirección numérica de un PC en Internet de forma que cada dirección electrónica se asigna al equipo conectado a Internet y por lo tanto es única. La dirección IP esta compuesta de cuatro octetos como por ejemplo, 132.248.53.10
- 22.**Directorio:** Es un espacio lógico de el ordenador donde se guarda y almacena información.
- 23.**Dominio:** Estrictamente hablando, es un nombre que representa una entidad lógica y que puede estar formado por otros dominios formando un árbol o estructura jerárquica.
- 24.**DOS:** Fue el primer sistema operativo que se creo para los ordenadores.
- 25.**Download:** *Descarga*. Se refiere al proceso de transferir datos desde un punto remoto (servidor u otro ordenador) a tu propio ordenador.
- 26.**Driver:** *Controlador*. Programa que generalmente forma parte del sistema operativo y que controla una pieza específica de hardware.
- 27.**E-book:** Es un libro pero en formato digital y con la peculiaridad de que no se compra en una librería convencional sino por Internet.
- 28.**E-learning:** Aprendizaje a distancia se pueden diferenciar varios tipos de e-learning: video learning, mobil learning, b-learning, etc.
- 29.**Facebook:** Red social por medio de la cual se integran grupos de personas y permite facilidad de comunicación, y una interacción personal, otros similares Twiter.
- 30.**Firewall:** Es un dispositivo que asegura las comunicaciones entre usuarios de una red e Internet.
- 31.**Firmware:** Conjunto de instrucciones integrado en el hardware que controla y dirige actividades de la memoria del microprocesador.
- 32.**Flickr:** es un sitio web de compartición de fotografías e imágenes y comunidad online de varias plataformas, generalmente es considerado un ejemplo nuevo de la futura navegación Web 2.0 Este popular sitio web para los usuario sirve como servidor personal para compartir fotografías personales, el servicio es mundialmente usado por bloggers como un repositorio fotográfico. La popularidad en parte ha sido por la gran comunidad online, también herramientas que permiten a las fotos ser etiquetadas y un explorador de las mejores fotos de la semana.
- 33.**Formatear:** Es el proceso de preparar tu disco duro para que se pueda instalar el sistema operativo.
- 34.**Fragmentación:** El sistema operativo almacena los datos de un fichero o archivo concreto en muchas partes del disco, dejando grandes espacios entre los registros. Al fragmentar se "colocan" todos esos espacios al principio del disco y de forma ordenada.
- 35.**Free Software Fundation:** Fundación del software libre, fundación que promueve el software libre establece los mecanismos de uso y su difusión general.
- 36.**Geek:** Término que describe a una persona extremadamente aficionada a algo, comúnmente a la tecnología. Aunque por definición la connotación de esta palabra es despectiva, en algunos círculos de aficionados ahora se usa de una manera positiva, para hablar de quienes tienen un gran interés por un tema específico y lo aprovechan al máximo.
- 37.**GNU – GPL**: Licencia creada por la Free Software Fundation, orientada a proteger la libre distribución modificación y uso del software. Siglas de General public licence o licencia pública general.
- 38.**Hacker:** Persona que tiene un conocimiento profundo acerca del funcionamiento de redes de forma que puede advertir los errores y fallas de seguridad del mismo. Al igual que un cracker busca acceder por diversas vías a los sistemas informáticos pero con fines de protagonismo/lucro.
- 39.**Hashtag (#):** Es el nombre en inglés de las etiquetas marcadas con el símbolo numeral.

40.**Hipertexto:** Es la vinculación de varios documentos a través de palabras o frases comunes, pudiendo relacionar y alcanzar rápidamente unos con otros.

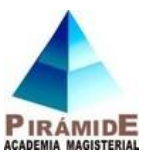

- 41.**Hipervínculo:** Conexión en distintos puntos de una página de Internet, que lleva a otro punto determinado del mismo sitio o de otro dentro de la red.
- 42.**Hosting:** Es el alojamiento o web hosting, como un servicio que provee a los usuarios de Internet un sistema para poder almacenar información, imágenes, vídeo, o cualquier contenido accesible vía web. Es también llamado un servidor para alojar páginas archivos etc.
- 43.**HTML:** Es el acrónimo inglés de HyperText Markup Language, que se traduce al español como Lenguaje de Marcas Hipertextuales. Es un lenguaje de marcación diseñado para estructurar textos y presentarlos en forma de hipertexto, que es el formato estándar de las páginas web. Gracias a Internet y a los navegadores como Internet Explorer, Opera, Firefox, Netscape o Safari, el HTML se ha convertido en uno de los formatos más populares y fáciles de aprender que existen para la elaboración de documentos para web.
- 44.**Interface:** Es el punto de comunicación entre dos elementos electrónicos o informáticos. Muchas veces se refiere a el como *puerto*. También se podría definir como El punto de contacto entre el usuario, el ordenador y el programa, por ejemplo, el teclado o un menú.
- 45.**Internet:** Es el medio con la cual se llega a la comunicación entre puntos.
- 46.**Intranet:** Red privada dentro de una compañía u organización que utiliza el navegador favorito de cada usuario, en su PC, para ver menús con opciones desde cumpleaños del personal, calendario de citas, mensajería instantánea privada, repositorio de archivos y las normativas de la empresa entre otras.
- 47.**IP:** Numero de 32 bits que identifica a ordenadores o equipos de red en Internet.
- 48.**ISP:** Organización o empresa que tiene como misión dar acceso a Internet y proporcionar ciertos servicios añadidos a usuarios o empresas.
- 49.**Learning:** Aprendizaje, proceso de enseñanza aprendizaje promovido principalmente en plataformas de internet.
- 50.**LMS:** Learning Management System o sistemas de gestión de aprendizaje, sistemas en plataformas de internet, que facilitan el aprendizaje y proporcionan herramientas de comunicación tal el caso de foros, chats y discusiones, puede utilizarse en aprendizaje a distancia o semi presencial.
- 51.**M-learning:** Mobil learning, por medio de la utilización de dispositivos móviles principalmente algunos tipos de celulares, o tablets.
- 52.**Moodle:** Es un sistema de gestión de cursos de libre distribución (course management system CMS) que ayuda a los educadores a **crear** comunidades de aprendizaje en línea.
- 53.**Offline**: Es un concepto que sirve para identificar el mundo concreto, con relaciones de amistad, familia, trabajo educación, etc. fuera de la web.
- 54.**Online:** Es contrario al concepto offline, hace referencia a la vida, actividades y relaciones de amistad, familia, trabajo, educación, etc. en la web. Contiene elementos de interacción virtual, por medio de la intermediación de dispositivos tecnológicos como un smarth phone, tablet, o computadora.
- 55.**Open meeting:** Herramientas de comunicación grupal, que promueve la realización de conferencias a distancia, otras herramientas de este tipo skipe.
- 56.**Píxel:** Es la unidad mas pequeña con la que se forman las imágenes.
- 57.**Placa base:** Es la tarjeta de circuito impreso principal donde van conectados los demás elementos que componen el ordenador como son tarjetas gráficas, de sonido, memorias, discos duros…
- 58.**Plug and Play:** Es un método por el cual el ordenador reconoce automáticamente un nuevo dispositivo insertado.
- 59.**Plugin:** (o plug-in -en inglés "enchufar"-, también conocido como addin, add-in, addon o addon) Es una aplicación informática que interactúa con otra aplicación para aportarle una función

o utilidad específica, generalmente muy específica, como por ejemplo servir como driver (controlador) en una aplicación, para hacer funcionar a un dispositivo en

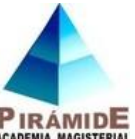

otro programa. Ésta aplicación adicional es ejecutada por la aplicación principal. Los plugins típicos tienen la función de reproducir determinados formatos de gráficos, reproducir datos multimedia, codificar/decodificar emails, filtrar imágenes de programas gráficos…

- 60.**Podcasting:** Consiste en la creación de archivos de sonido (generalmente en formato mp3 o ACC y en algunos casos ogg) y de video (llamados videocasts o vodcasts) y su distribución mediante un archivo RSS que permite suscribirse y usar un programa que lo descarga para que el usuario lo escuche en el momento que quiera, generalmente en un reproductor portátil.
- 61.**Protocolo:** Conjunto de reglas que establecen la temporización y el formato del intercambio de datos.
- 62.**Puerto serie:** También llamado puerto COM. Es un conector en la parte trasera de la caja donde se pueden conectar algunos dispositivos como el ratón, un modem o una impresora.
- 63.**Recursos educativos abiertos** o "REA" (Open Educational Resources, "OER") Son documentos o material multimedia con fines relacionados con la educación como la enseñanza, el aprendizaje, la evaluación y la investigación cuya principal característica es que son de acceso libre y por lo general bajo licencia abierta.
- 64.**Redes sociales:** Grupos de personas interconectadas sin limitaciones de espacios ni de tiempo, con facilidad de hacer conexiones, permite realizar actividades de negocios, personales, académicas.
- 65.**Repositorio:** Es un sitio centralizado donde se almacena y mantiene información digital, habitualmente bases de datos o archivos informáticos.
- 66.**Sistema operativo**: Es el software del sistema que permite a los programas funcionar adecuadamente, proporciona la interfaz con el usuario.
- 67.**Software libre:** Se permite su adquisición, uso modificación y distribución libremente, esto lo permite el acceso libre al código fuente. Suele ser gratuito y de fácil acceso, por ejemplo: linux, ubuntu, moodle, libre office, etc.
- 68.**Software propietario:** Su adquisición requiere el pago de una licencia para su uso, la modificación no es posible debido a que los códigos fuentes no están libremente disponibles.
- 69.**Software:** El conjunto de los componentes lógicos necesarios que hacen posible la realización de tareas específicas, en contraposición a los componentes físicos, que son llamados hardware. Son las aplicaciones informáticas por ejemplo los procesadores de texto.
- 70.**Software:** Se refiere a programas en general, aplicaciones, juegos, sistemas operativos, utilitarios, antivirus, etc. Lo que se pueda ejecutar en el PC.
- 71.**Spyware:** Son unos pequeños programas cuyo objetivo es mandar información, generalmente a empresas de mercadeo, del uso de internet, websites visitados, etc. del usuario, por medio del internet.
- 72.**TIC:** Tecnología de la comunicación y comunicación, es el conjunto de herramientas que se identifican como las tecnologías que se necesitan para la gestión y transformación de la información, y muy en particular el uso de ordenadores y programas que permiten crear, modificar, almacenar, administrar, proteger y recuperar esa información.
- 73.**Trabajo colaborativo**: Es el trabajo que promueve el desarrollo de un conocimiento común, que se ve reflejado en las funcionalidades, códigos y programas que desarrollan cientos de personas.
- 74.**Video-learning**: Aprendizaje por medio de la reproducción de vídeos, su análisis y discusión.
- 75.**Web 1**: Es la comunicación pasiva, consulta de documentos, descarga de información, es la relación básica y primaria entre el sujeto y la web.
- 76.**Web 2**: Incluye la interacción entre varias personas, es la participación activa en foros, comentarios, chats, redes sociales.

77.**Web 3:** Se suma a la interacción la participación para la generación de un conocimiento organizado de diferentes materias.

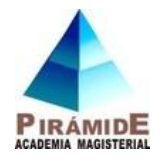

78.**Web: World Wide Web**, presentación física de la información. Forma de desplegar información, se utiliza como sinónimo de internet.

## **EJEMPLOS: ESPACIOS WEB INTERACTIVOS COMO RECURSO EDUCATIVOS PARA ENSEÑAR TODAS LAS ÁREAS**

#### **PILOTO 20**

<http://mate-clavero.blogspot.pe/2008/04/piloto-20.html>

<http://sauce.pntic.mec.es/jdiego/calculo/cuadrados/cuadrado1.swf>

## **AULA FACIL: INGLES, MATEMATICAS, ETC**

[http://www.aulafacil.com/cursos/l31152/primaria/matematicas-primaria/trabajando-con](http://www.aulafacil.com/cursos/l31152/primaria/matematicas-primaria/trabajando-con-fracciones/introduccion-a-las-fracciones)[fracciones/introduccion-a-las-fracciones](http://www.aulafacil.com/cursos/l31152/primaria/matematicas-primaria/trabajando-con-fracciones/introduccion-a-las-fracciones)

#### **ESCOLAR TIC DE FUNDACION TELEFONICA PROPUESTAS PEDAGOGICAS** <https://www.scolartic.com/inicio>

#### **EMATEMATICAS NET**

[http://www.ematematicas.net/problemaecuacion.php?a=](http://www.ematematicas.net/problemaecuacion.php?a)

OJO: Copiar las direcciones web y poner en la barra de búsqueda y enter.

# **TOMADOS Y COPIADOS DE: Bibliografía utilizada:**

- **Instituto de Tecnología Educativas. Gobierno de España.**
- **Perueduca. MINEDU PERÛ. Y otros.**